## **Backlog Courrier - Ergonomie #11485**

# **Ajout d'un bouton d'indexation dans le plan de classement personnel (Vue contenu des bannettes)**

06/08/2019 11:19 - Antoine HAGUES

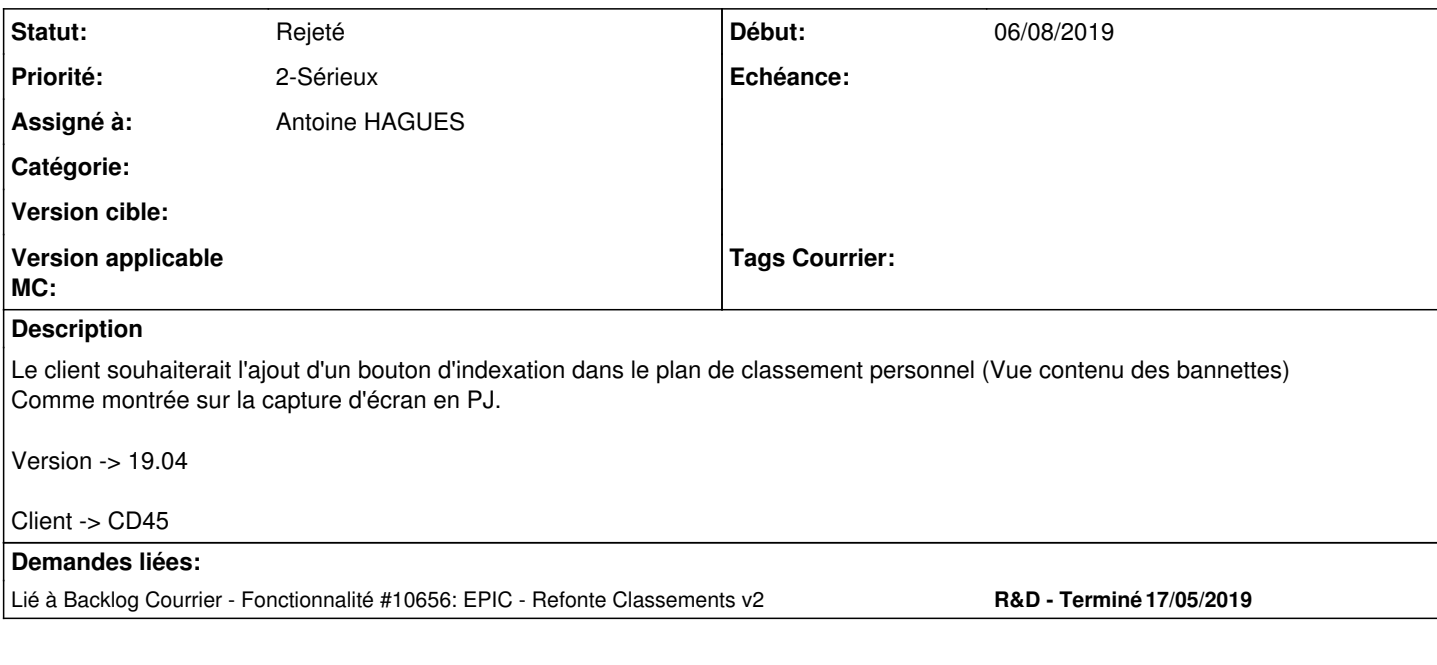

#### **Historique**

#### **#2 - 06/08/2019 11:33 - Emmanuel DILLARD**

*- Statut changé de A traiter à Rejeté*

*- Assigné à mis à Antoine HAGUES*

La feuille de route de la prochaine version (19.12) prévoit la suppression de la fonctionnalité des plan de classement au profit de la fonctionnalité nouvelle des dossiers (Partagés / personnels). Cette fonctionnalité sera accessible à partir des bannettes.

#### **#3 - 06/08/2019 11:34 - Emmanuel DILLARD**

*- Lié à Fonctionnalité #10656: EPIC - Refonte Classements v2 ajouté*

### **#4 - 09/06/2021 11:54 - Emmanuel DILLARD**

*- Projet changé de Backlog à Backlog Courrier*

## **Fichiers**

Forge 11152.JPG 20,9 ko 06/08/2019 Antoine HAGUES